## $,$  tushu007.com

 $<<$ 

- 13 ISBN 9787302172536
- 10 ISBN 7302172536

出版时间:2008-6

页数:107

PDF

 $<<\frac{1}{\sqrt{2}}$ 

更多资源请访问:http://www.tushu007.com

 $<<\frac{1}{\sqrt{2}}$ 

Protel DXP

## , tushu007.com

 $<<\frac{1}{\sqrt{2}}$ 

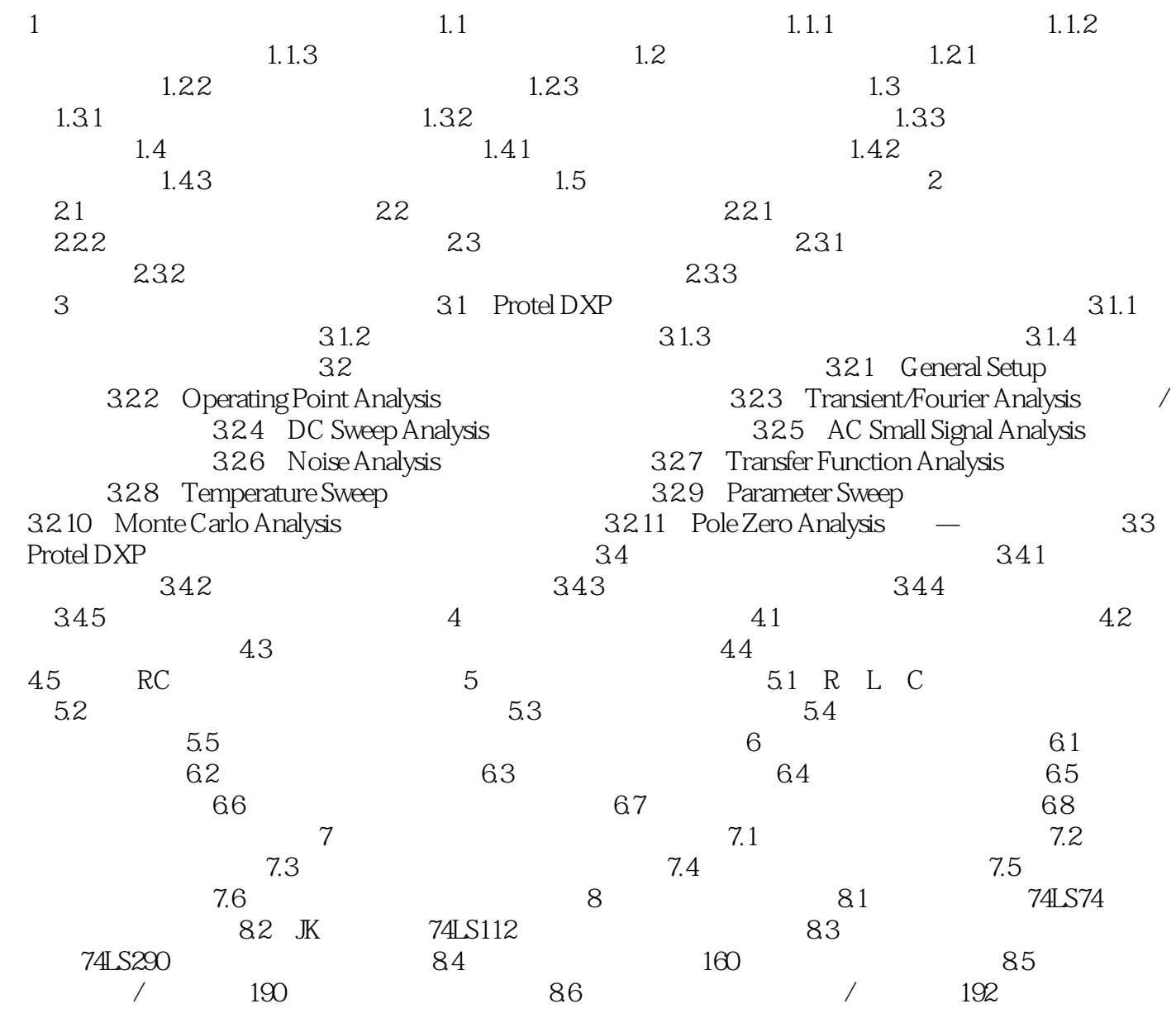

## , tushu007.com

 $<<\frac{1}{\sqrt{2}}$ 

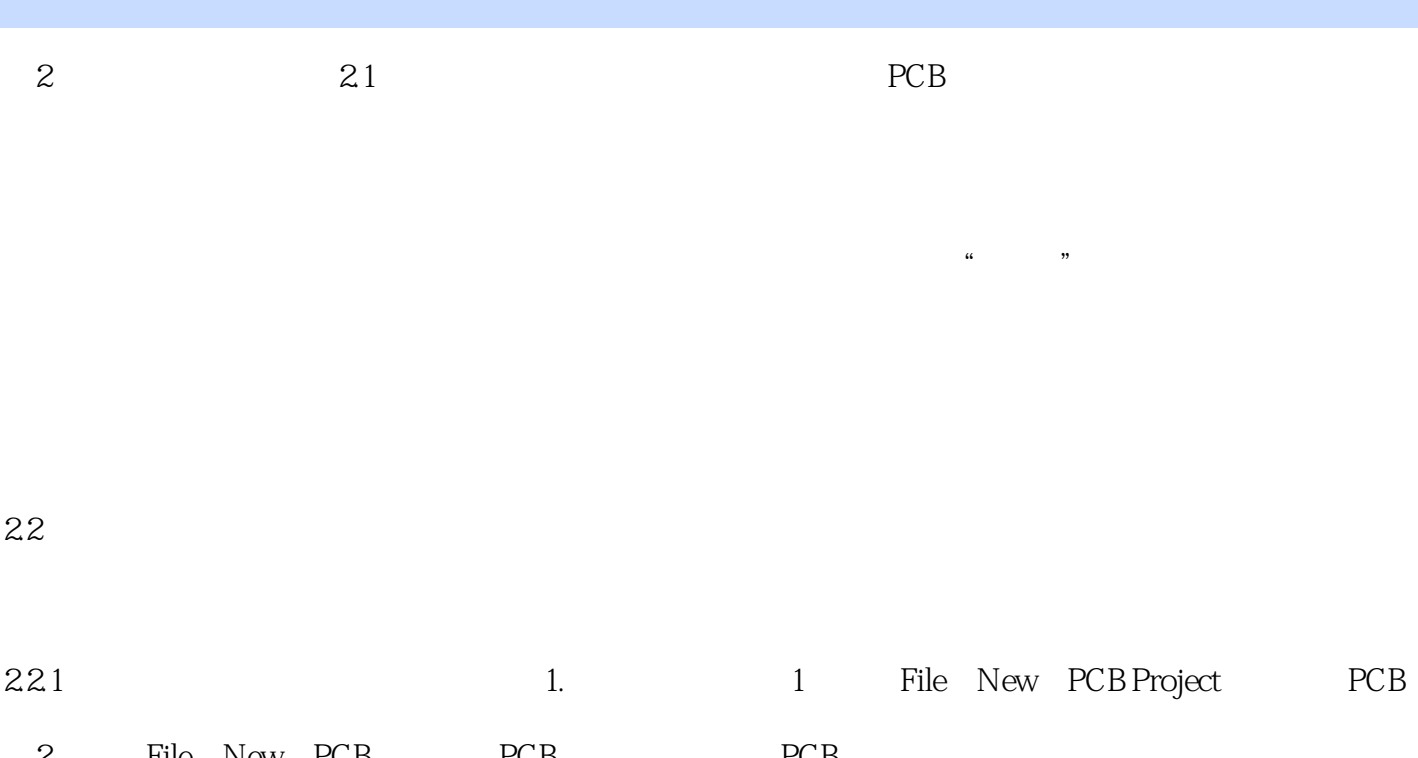

 $\frac{1}{2}$ 

(2) File→New→PCB PCB PCB PCB<br>
3) Design Board Layers and Colors 221 Board Layers and Colors Design Board Layers and Colors

*Page 4*

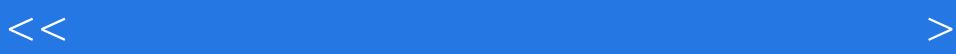

本站所提供下载的PDF图书仅提供预览和简介,请支持正版图书。

更多资源请访问:http://www.tushu007.com

 $<<\frac{1}{\sqrt{2}}$